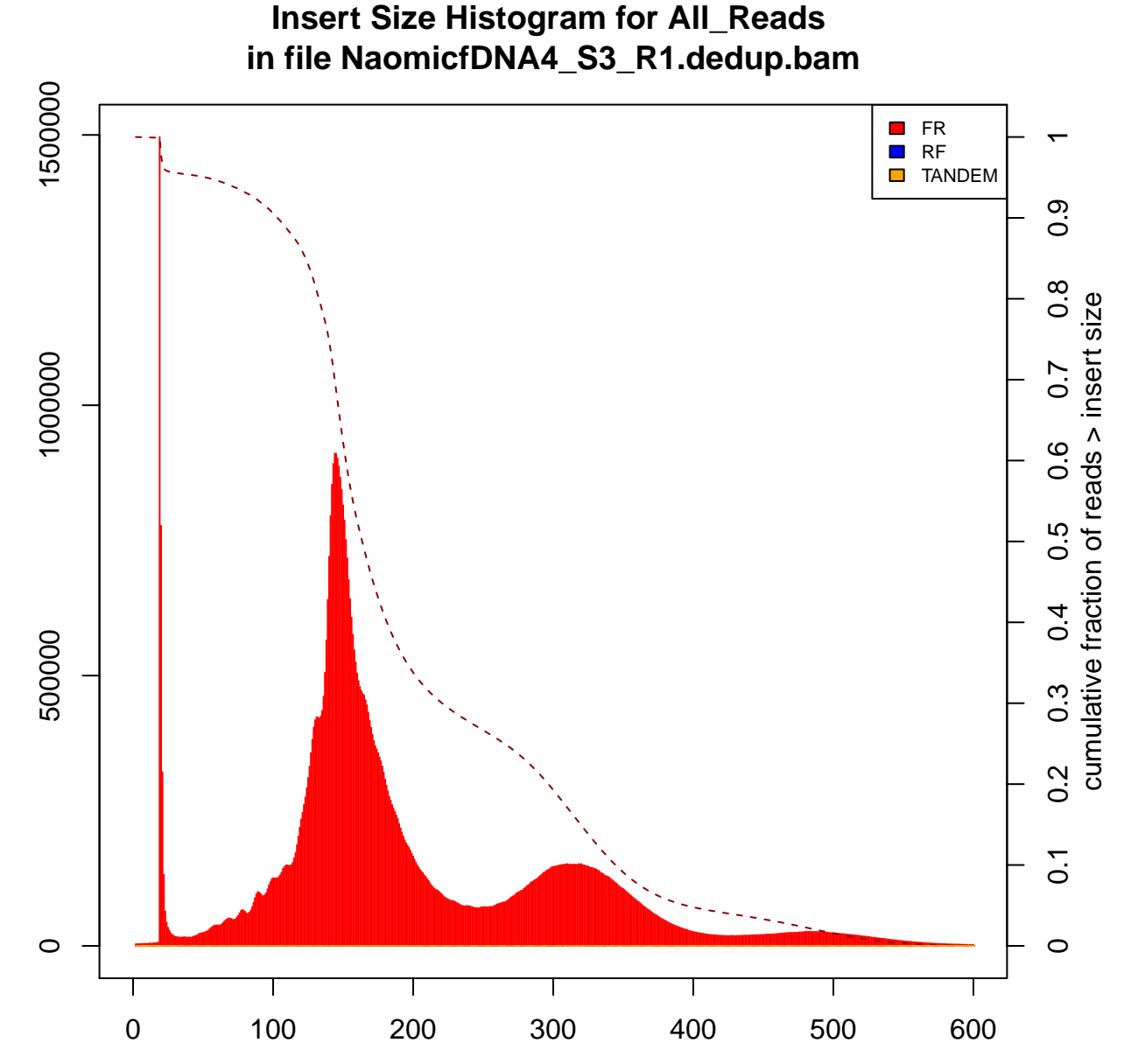

Insert Size

## Count